Министерство сельского хозяйства Российской Федерации Брасовский промышленно - экономический техникум - Филиал ФГБОУ ВО «Брянский государственный аграрный университет»

## **РАБОЧАЯ ПРОГРАММА ДИСЦИПЛИНЫ**

## **ОП. 01 ИНЖЕНЕРНАЯ ГРАФИКА**

программы подготовки специалистов среднего звена по специальности 08.02.01 Строительство и эксплуатация зданий и сооружений

Брянская область,2022

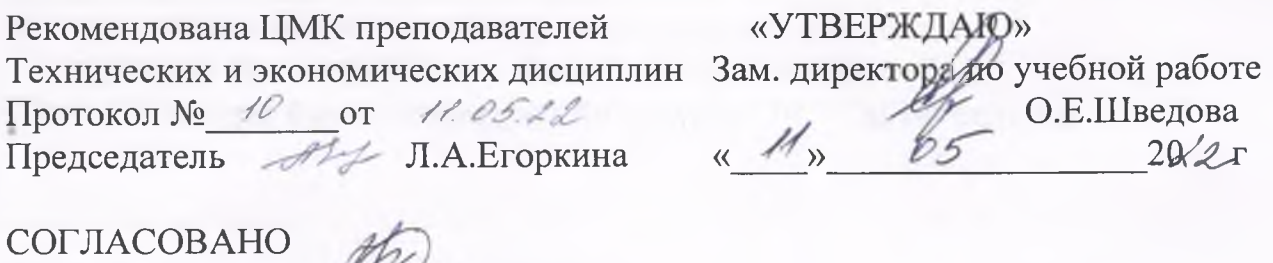

Рабочая программа дисциплины разработана на основе Федерального государственного образовательного стандарта среднего профессионального образования по специальности 08.02.01 Строительство и эксплуатация зданий и сооружений, утвержденным приказом Министерства образования и науки Российской Федерации от 10.01.2018г№ 2

Организация - разработчик: Брасовский промышленно - экономический техникум

Разработчик: Клевцов В.А - преподаватель технических дисциплин

2025

Зав.библиотекой Н.Ю.Кацун

*СОДЕРЖАНИЕ*

- **1. ОБЩАЯ ХАРАКТЕРИСТИКА РАБОЧЕЙ ПРОГРАММЫ ДИСЦИПЛИНЫ**
- **2. СТРУКТУРА И СОДЕРЖАНИЕ ДИСЦИПЛИНЫ**
- **3. УСЛОВИЯ РЕАЛИЗАЦИИ ДИСЦИПЛИНЫ**
- **4. КОНТРОЛЬ И ОЦЕНКА РЕЗУЛЬТАТОВ ОСВОЕНИЯ ДИСЦИПЛИНЫ**

### **1. ОБЩАЯ ХАРАКТЕРИСТИКА РАБОЧЕЙ ПРОГРАММЫ ДИСЦИПЛИНЫ ИНЖЕНЕРНАЯ ГРАФИКА**

### **1.1. Место дисциплины в структуре основной образовательной программы:**

Дисциплина «Инженерная графика» является обязательной частью общепрофессионального цикла основной образовательной программы в соответствии с ФГОС по специальности СПО 08.02.01 Строительство и эксплуатация зданий и сооружений.

Дисциплина «Инженерная графика» обеспечивает формирование и развитие профессиональных и общих компетенций по видам деятельности в соответствии с ФГОС по специальности СПО 08.02.01 Строительство и эксплуатация зданий и сооружений :

ПК 1.1. Подбирать наиболее оптимальные решения из строительных конструкций и материалов, разрабатывать узлы и детали конструктивных элементов зданий и сооружений в соответствии с условиями эксплуатации и назначениями;

ПК 1.3. Разрабатывать архитектурно-строительные чертежи с использованием средств автоматизированного проектирования.

Особое значение дисциплина имеет при формировании и развитии:

ОК 01. Выбирать способы решения задач профессиональной деятельности применительно к различным контекстам;

ОК 02. Осуществлять поиск, анализ и интерпретацию информации, необходимой для выполнения задач профессиональной деятельности;

ОК 03. Планировать и реализовывать собственное профессиональное и личностное развитие;

ОК 09. Использовать информационные технологии в профессиональной деятельности;

ОК 10. Пользоваться профессиональной документацией на государственном и иностранном языках.

### **1.2. Цель и планируемые результаты освоения дисциплины:**

В рамках программы дисциплины обучающимися осваиваются умения и знания

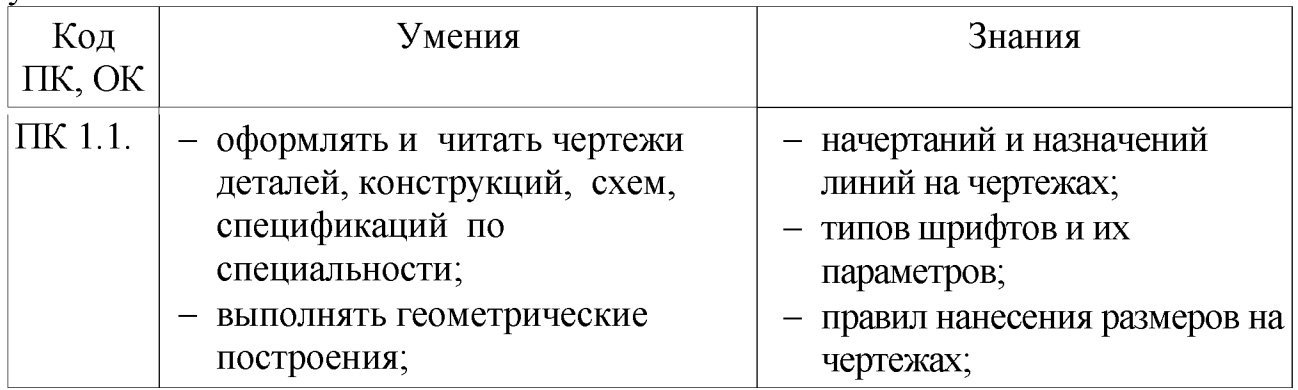

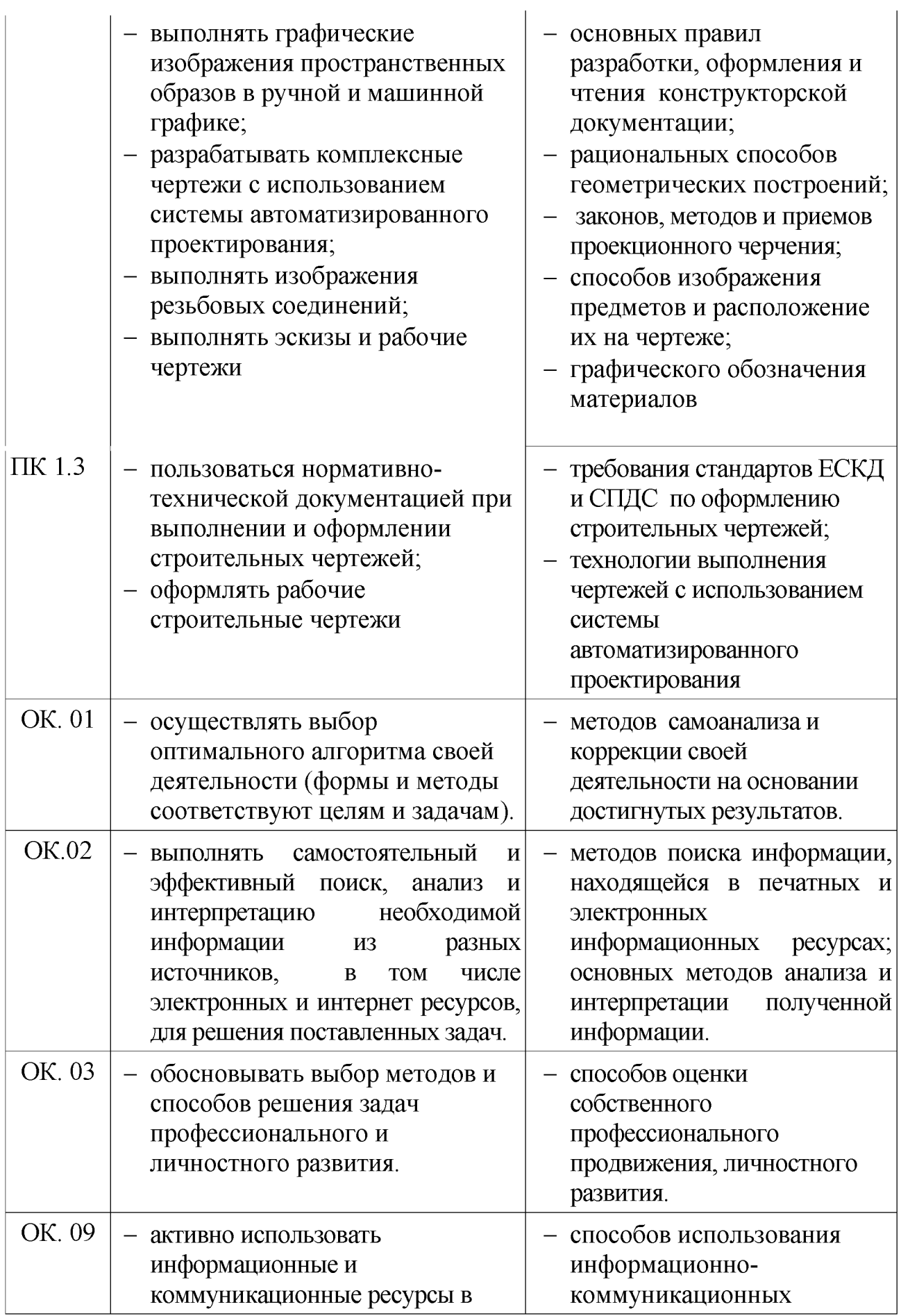

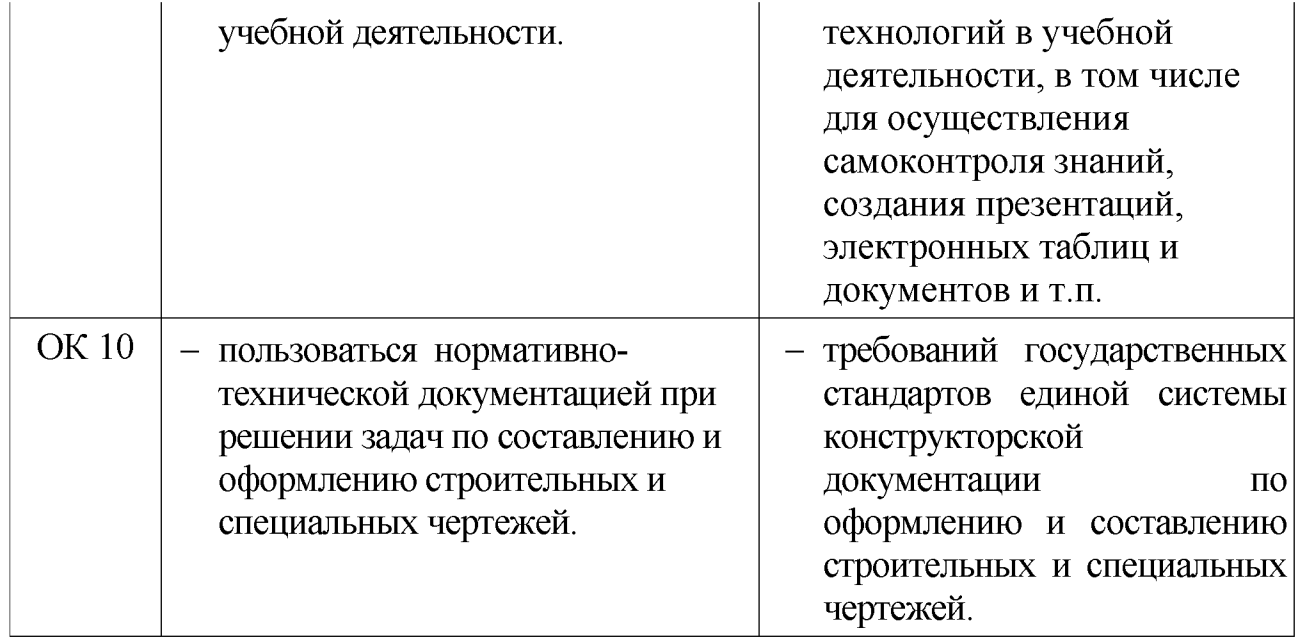

# **2 СТРУКТУРА И СОДЕРЖАНИЕ ДИСЦИПЛИНЫ**

# **2.1 Объем учебной дисциплины и виды учебной работы**

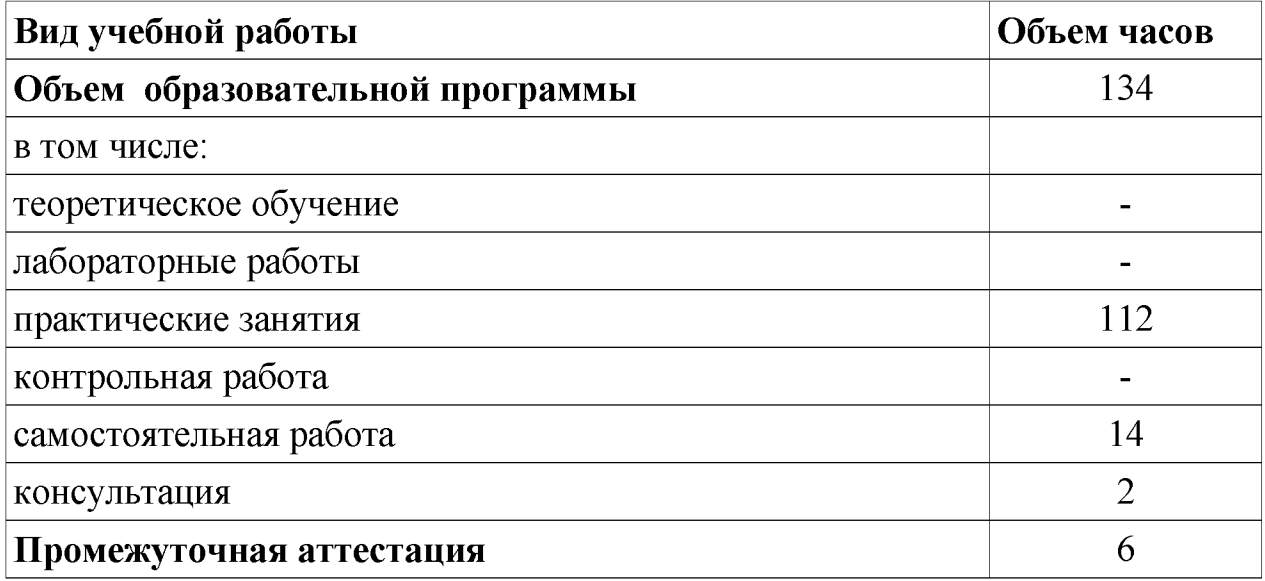

# **2.2 Тематический план и содержание дисциплины**

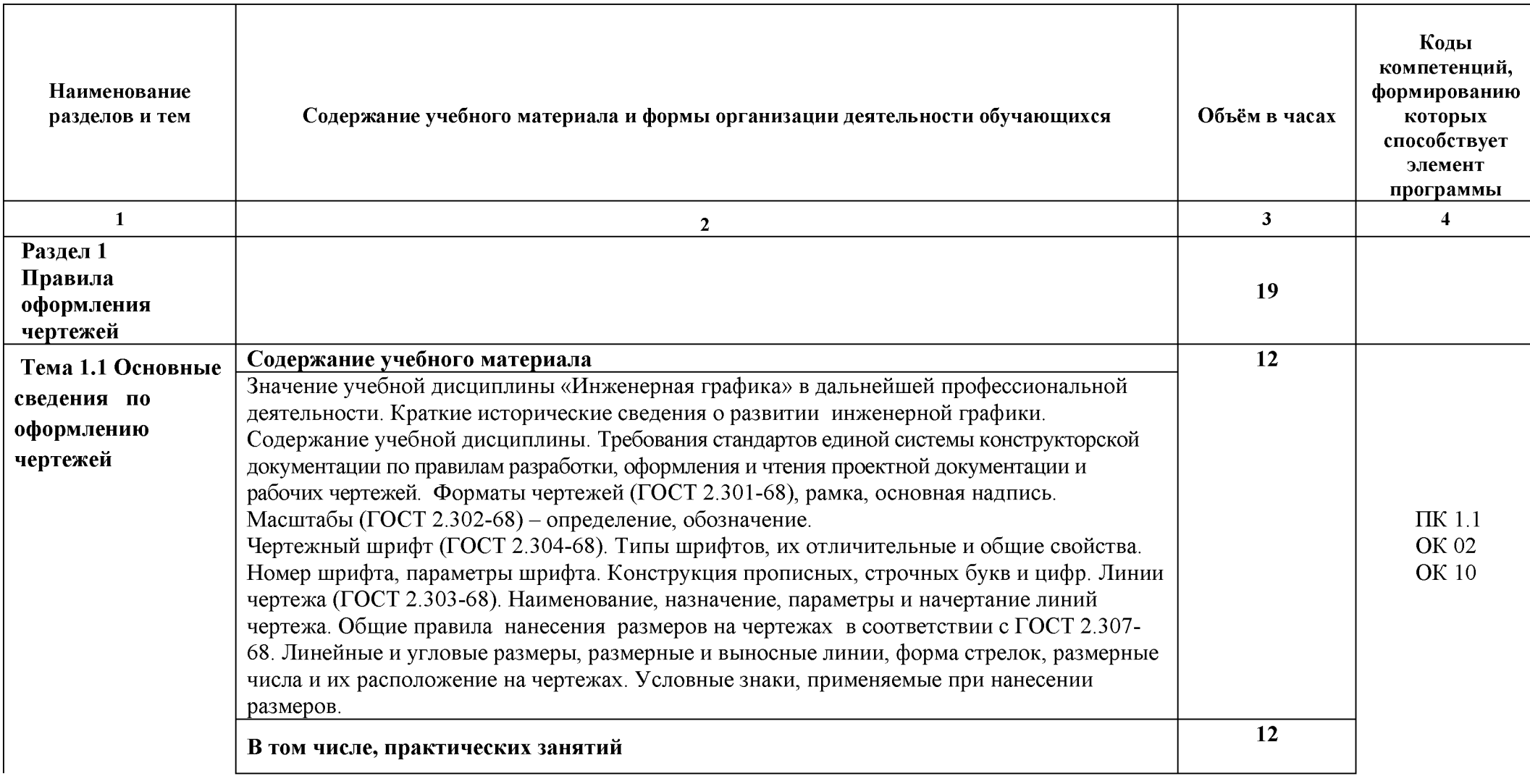

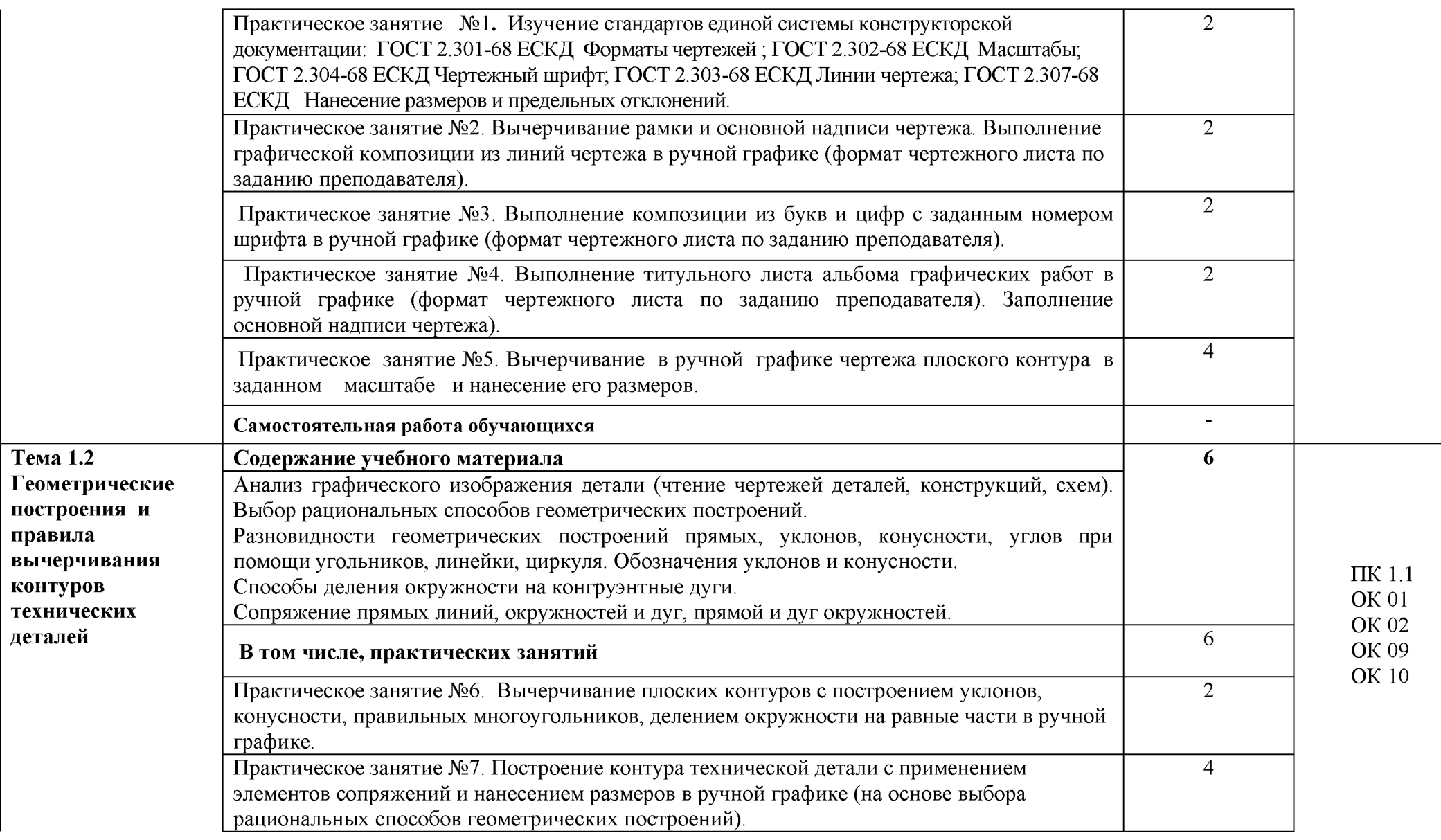

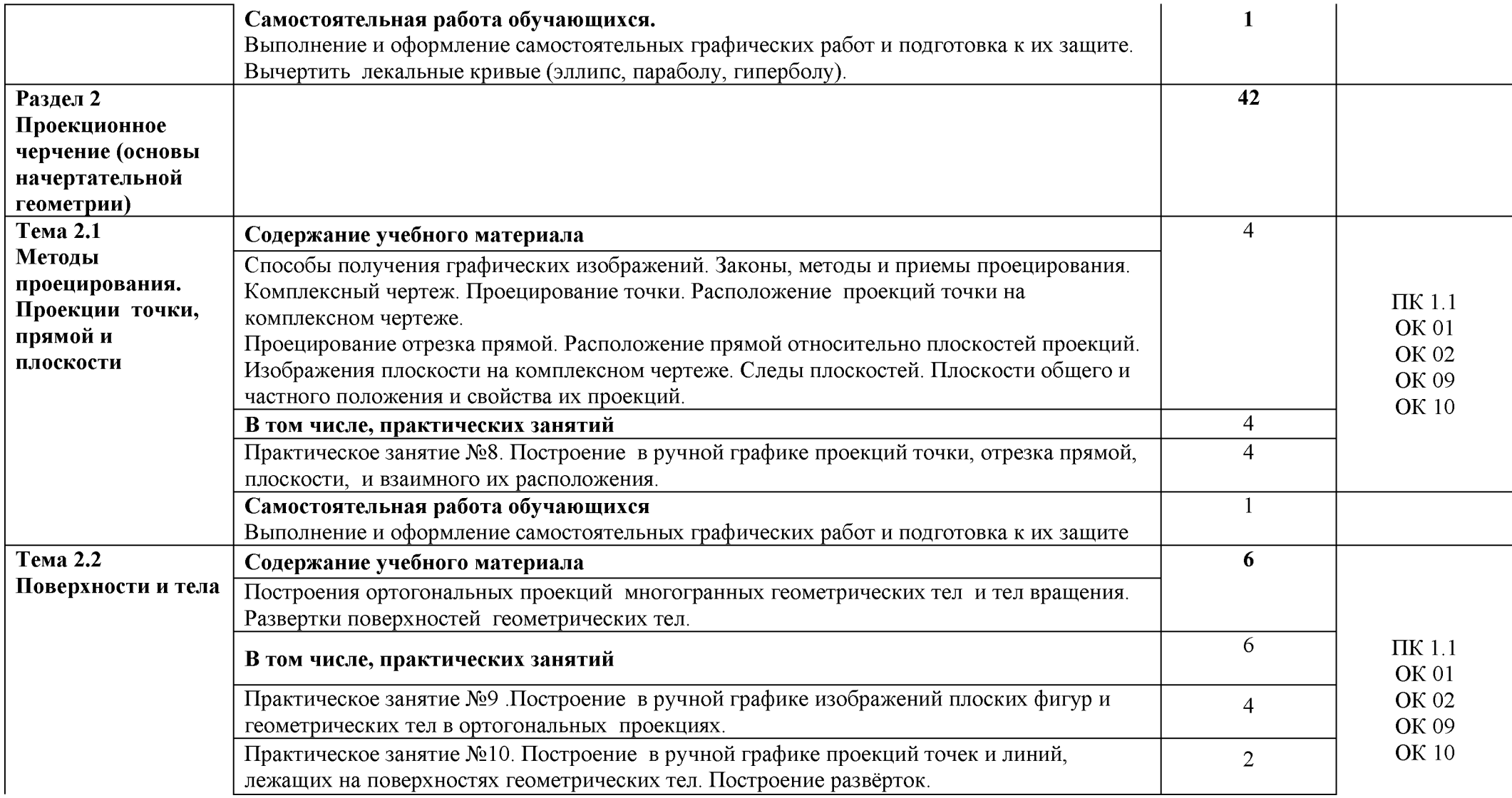

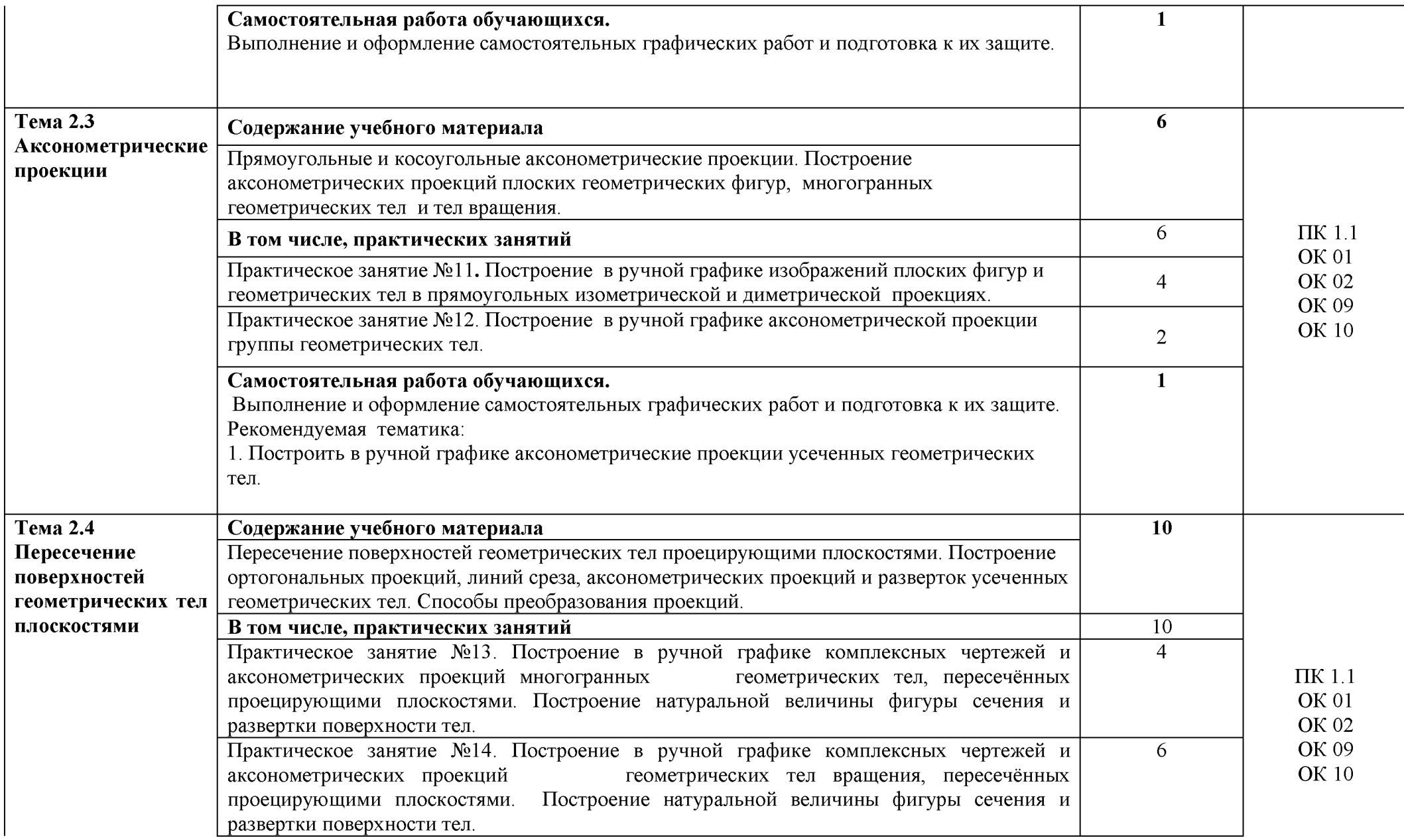

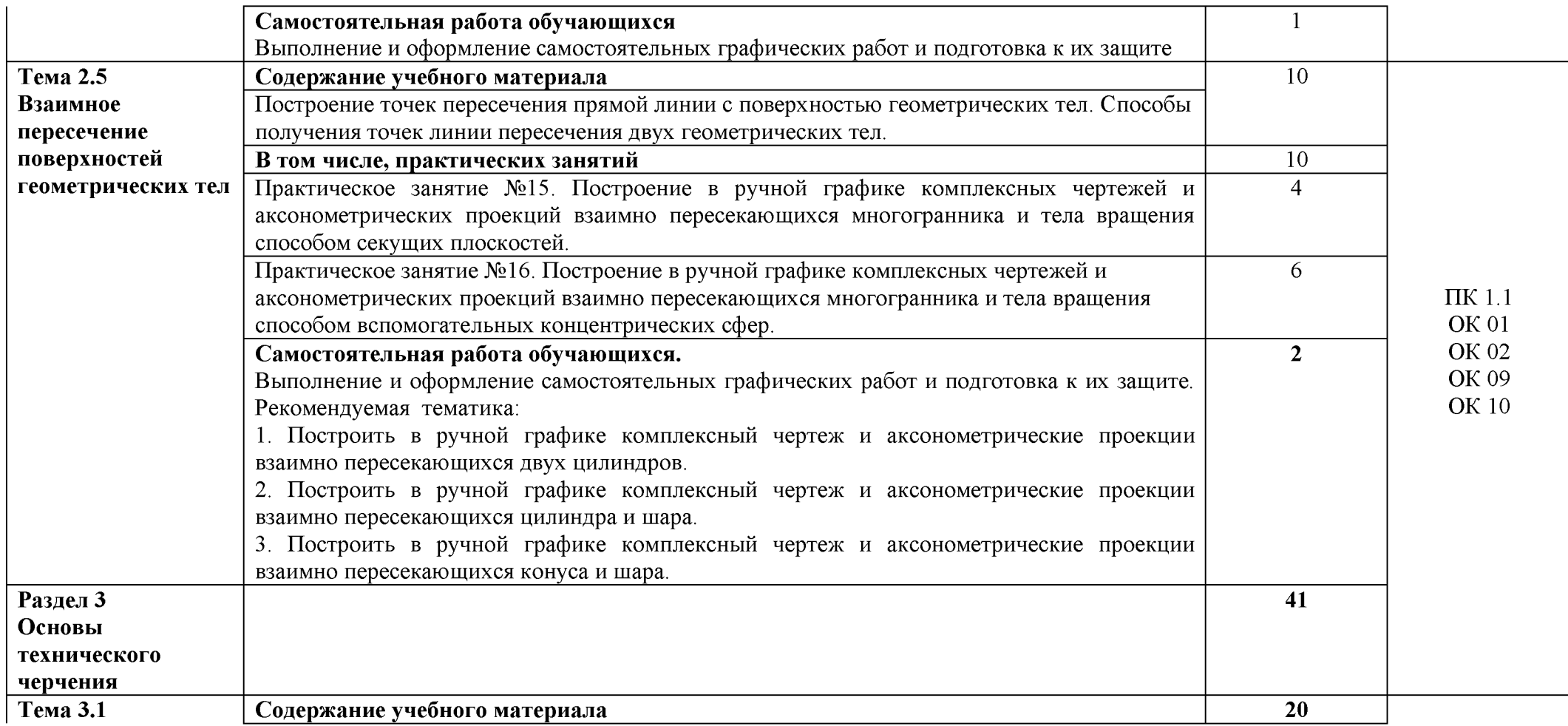

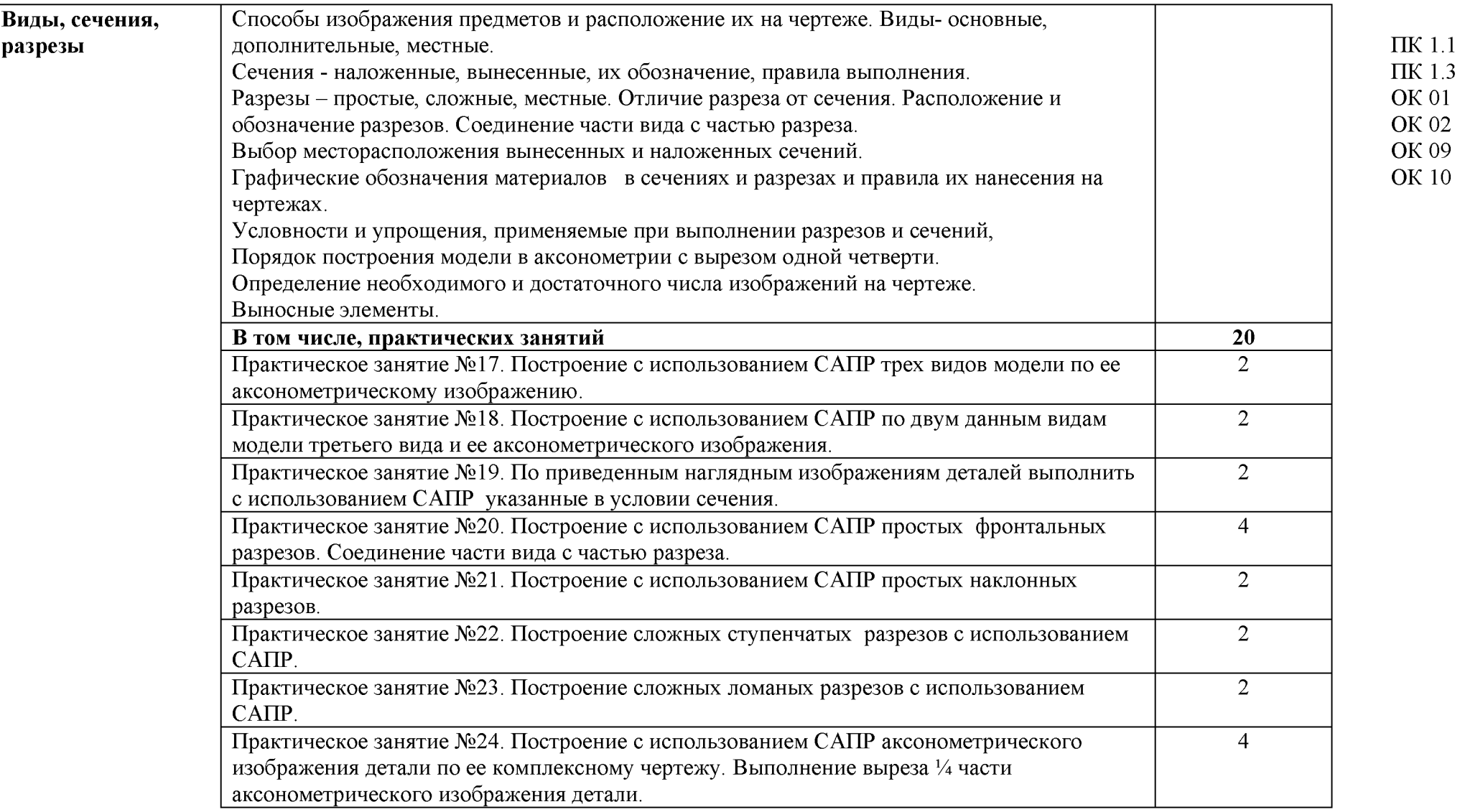

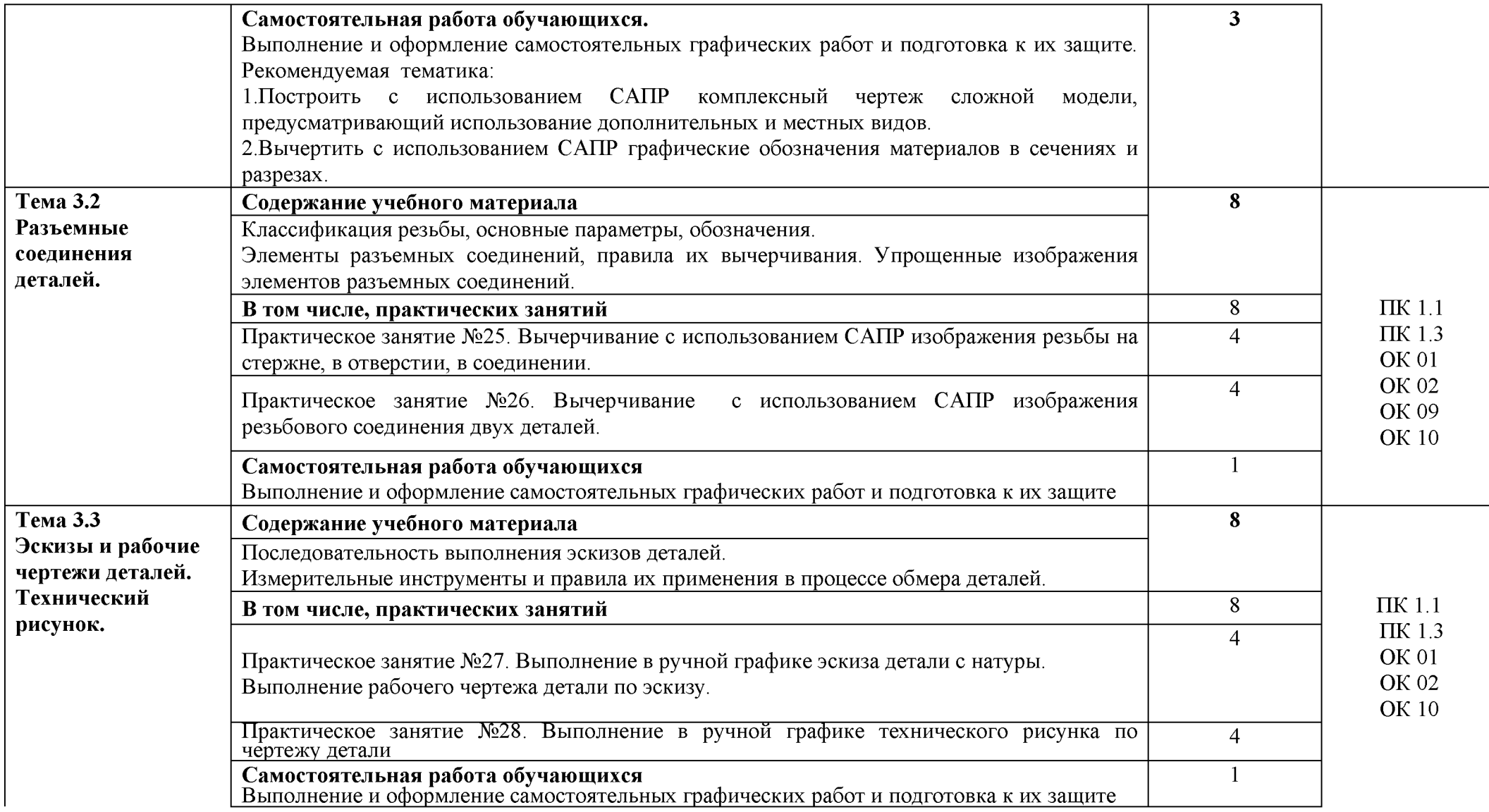

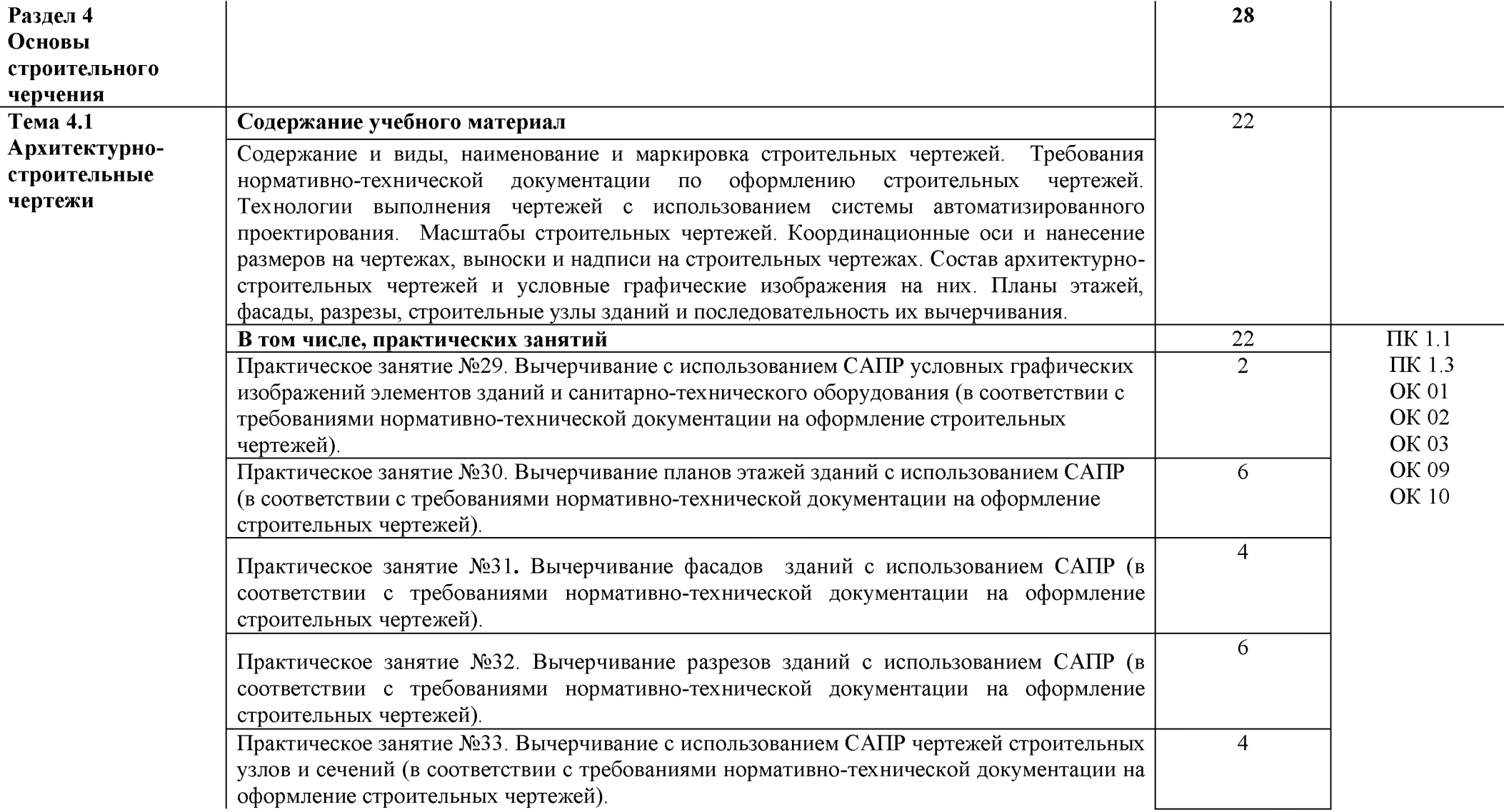

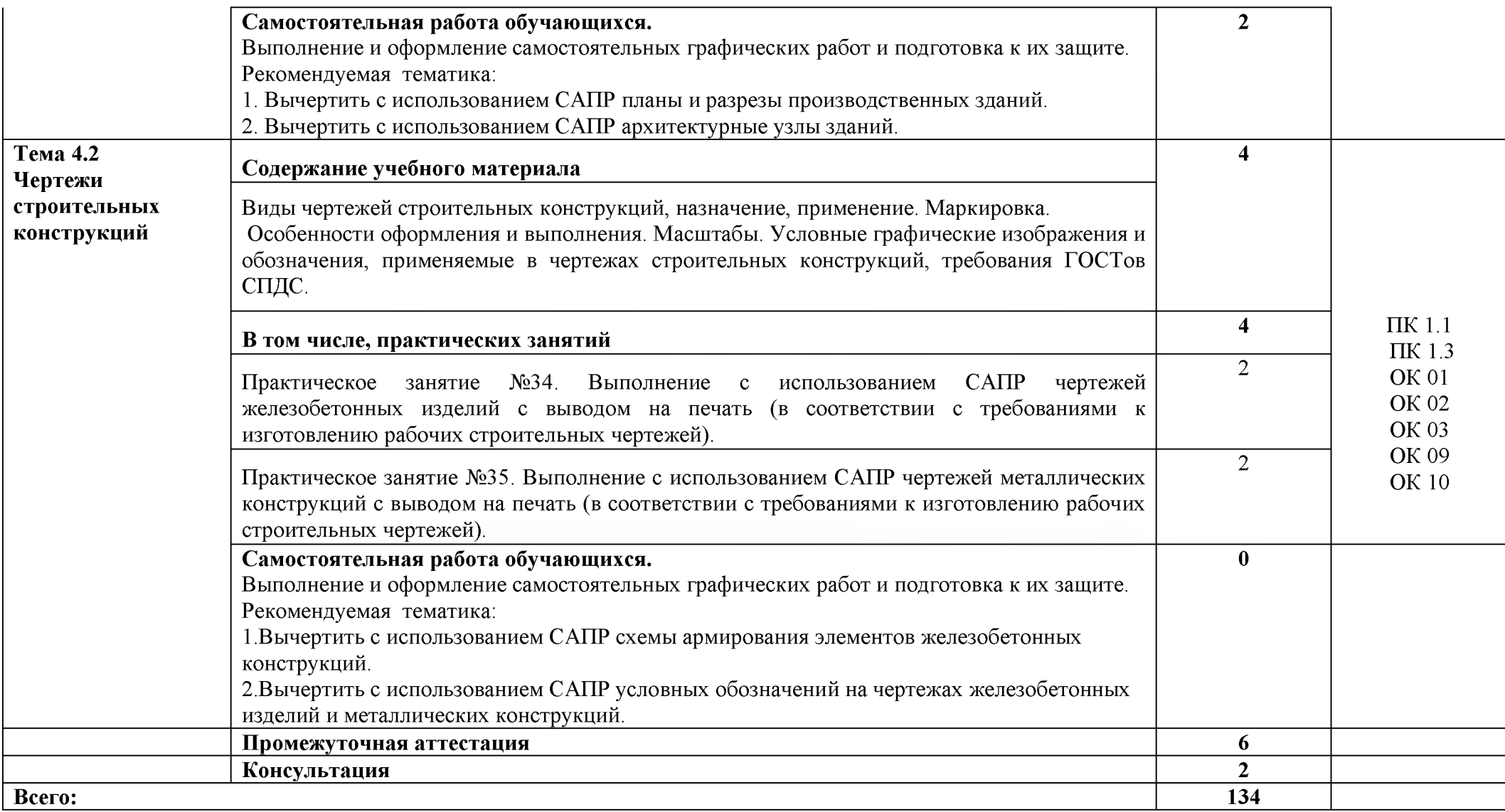

### **3. УСЛОВИЯ РЕАЛИЗАЦИИ ПРОГРАММЫ ДИСЦИПЛИНЫ**

3.1. Для реализации программы дисциплины должно быть предусмотрено следующее специальное помещение:

Кабинет «Инженерная графика», оснащенный оборудованием:

Стол и стул для преподавателя, стол копировальный., стол чертежный, стенды настенные, угольник, линейки, треугольники, бумага чертежная, грузики для закрепления, чертежей на светокопировальном столе, стенды, раздаточный учебно – методический материал, инструкционные карты, доски чертежные, штангенциркуль, чертежные инструменты: линейки, угольники, транспортиры, циркули, чертежные приборы, набор образцов простых и сложных геометрических фигур, макеты: геометрических тел, тел вращения, тел пересечения, наборы геометрических тел для выполнения разрезов и сечений, переносное мультимедийное оборудование (Ноутбук, Веб-камера, проектор, экран на штативе), стенды, комплект презентаций, комплект учебно-методической документации по дисциплине

Лицензионное программное обеспечение: Windows 10 Pro x64, MS Office 2010 St, AutoCAD 2010

### **3.2. Информационное обеспечение реализации программы**

Для реализации программы библиотечный фонд образовательной организации должен иметь печатные и/или электронные образовательные и информационные ресурсы, рекомендуемые для использования в образовательном процессе.

### **3.2.1. Печатные издания**

### **Основные источники:**

1. Жарков, Н.В. AutoCAD 2017. Официальная русская версия. Эффективный самоучитель / Н.В. Жарков. - СПб.: Наука и техника, 2017 - 624с.: ил.

2. Муравьев, С.Н. Инженерная графика: учебник / С.Н. Муравьев, Ф.И. Пуйческу, Н.А.Чванова. - М.: Издательский центр «Академия», 2014.-320с.: ил.

3. Скобелева И.Ю., Ширшова И.А., Гареева Л.В., Князьков В.В. Инженерная графика : учеб. пособие / И.Ю. Скобелева[и др.]; НГТУ им. Р.Е. Алексеева. -Нижний Новгород, 2013.-189с. 553

4. Томилова, С.В. Инженерная графика. Строительство: учебник / С.В. Томилова. - М.: Издательский центр «Академия», 2015. - 336 с.

5. Томилова, С.В. Инженерная графика в строительстве. Практикум: учебное пособие для студ. учреждений СПО / С.В. Томилова.- М.: Издательский центр «Академия», 2014. - 208 с.

6. Томилова, С.В. Начертательная геометрия. Строительство: учебник / С.В. Томилова. - М.: Издательский центр «Академия», 2016. - 288 с.

7. Феофанов А.Н. Чтение рабочих чертежей: учебное пособие/ А.Н.Феофанов. - М.: Издательский центр «Академия», 2015. - 80с.

1.Томилова, С.В. Инженерная графика. Строительство: учебник / С.В. Томилова. - М.: Издательский центр «Академия», 2015. - 336 с.

2.Томилова, С.В. Инженерная графика в строительстве. Практикум: учебное пособие для студ. учреждений СПО / С.В. Томилова.- М.: Издательский центр «Академия», 2014. - 208 с.

### **3.2.2. Электронные издания (электронные ресурсы)**

1. Информационная система МЕГ АНОРМ [Электронный ресурс]— Режим доступа http://meganorm.ru/

2. Каталог государственных стандартов [Электронный ресурс]— Режим доступа [: http: //www.stroyinf.ru/](https://vk.com/away.php?utf=1&to=http%3A%2F%2Fwww.stroyinf.ru%2F%23_blank)

### **3.2.3. Дополнительные источники:**

1.Чапурина Е.Г. Инженерная графика: учеб. пособие.- Брянск: ФГБОУ ВО БГАУ, 2015г.

4.Миронов Б.Г. Сборник упражнений для чтения чертежей по инженерной графике.- М.: Академия, 2013г.

5.Георгиевский О.В. Строительное черчение.- Ростов н/Д.: Феникс, 2013г.

### **4.КОНТРОЛЬ И ОЦЕНКА РЕЗУЛЬТАТОВ ОСВОЕНИЯ ДИСЦИПЛИНЫ**

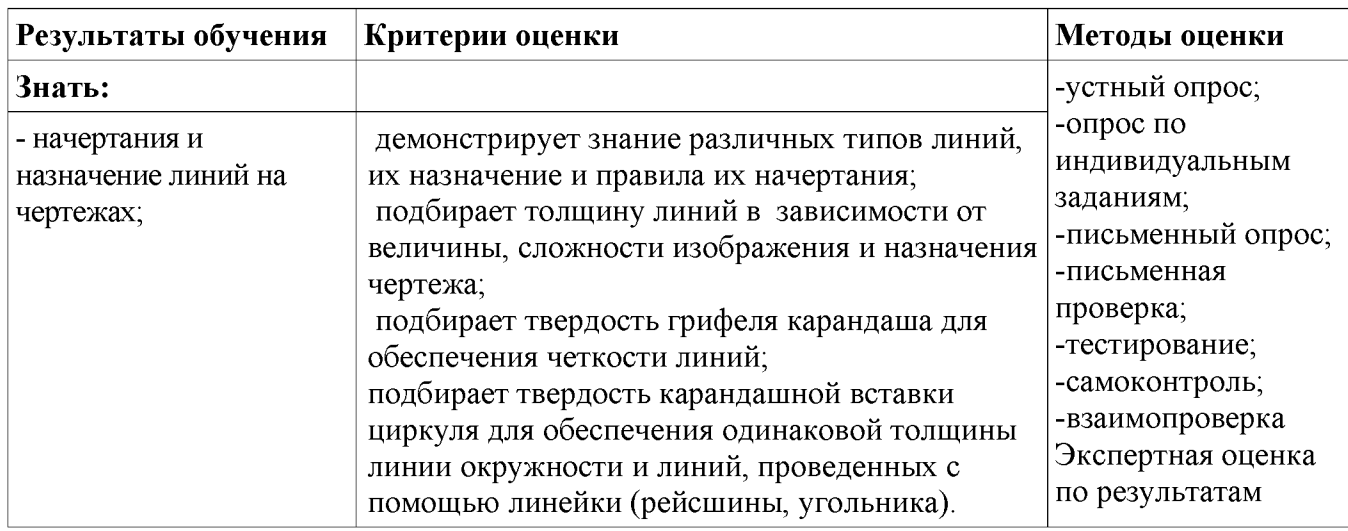

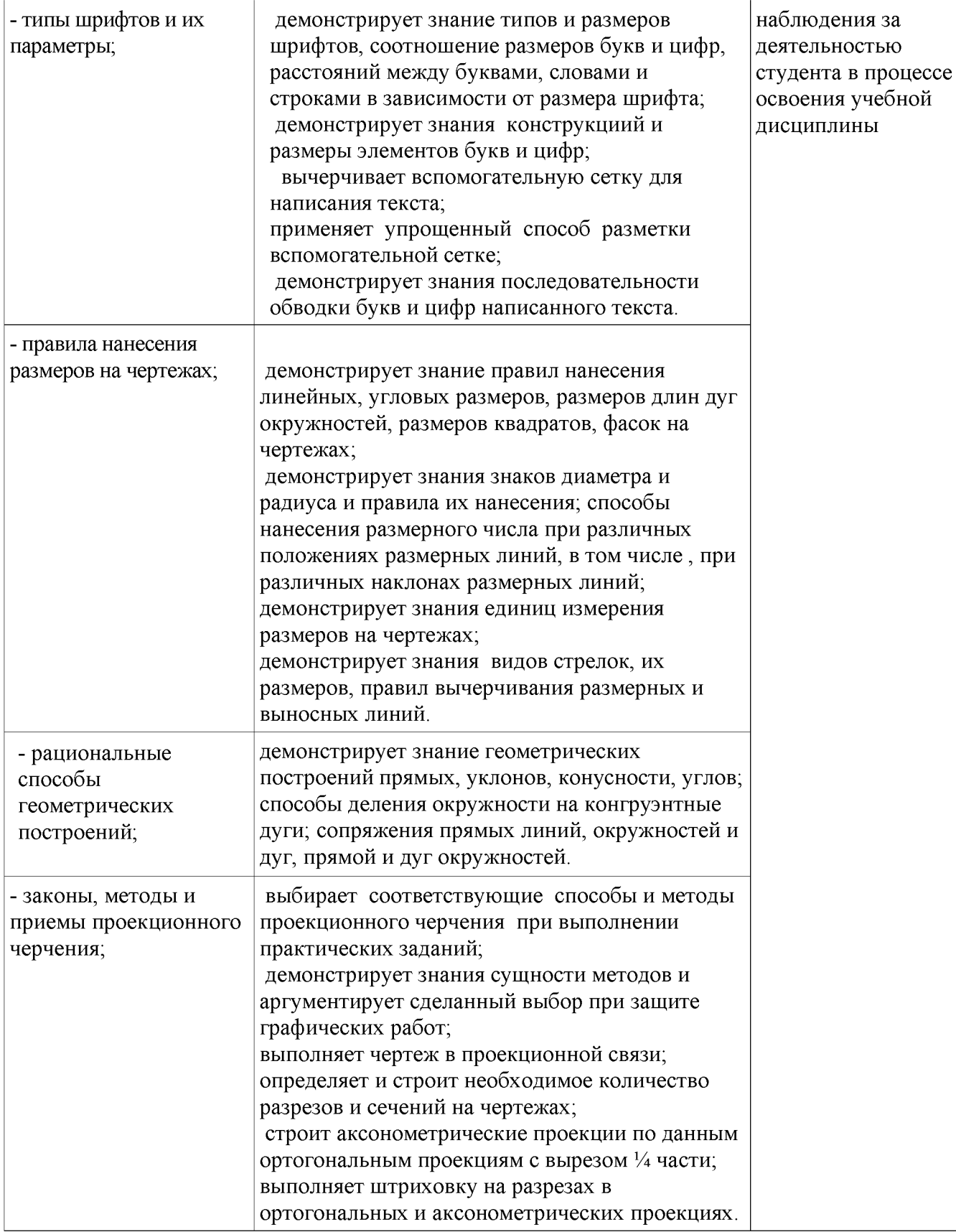

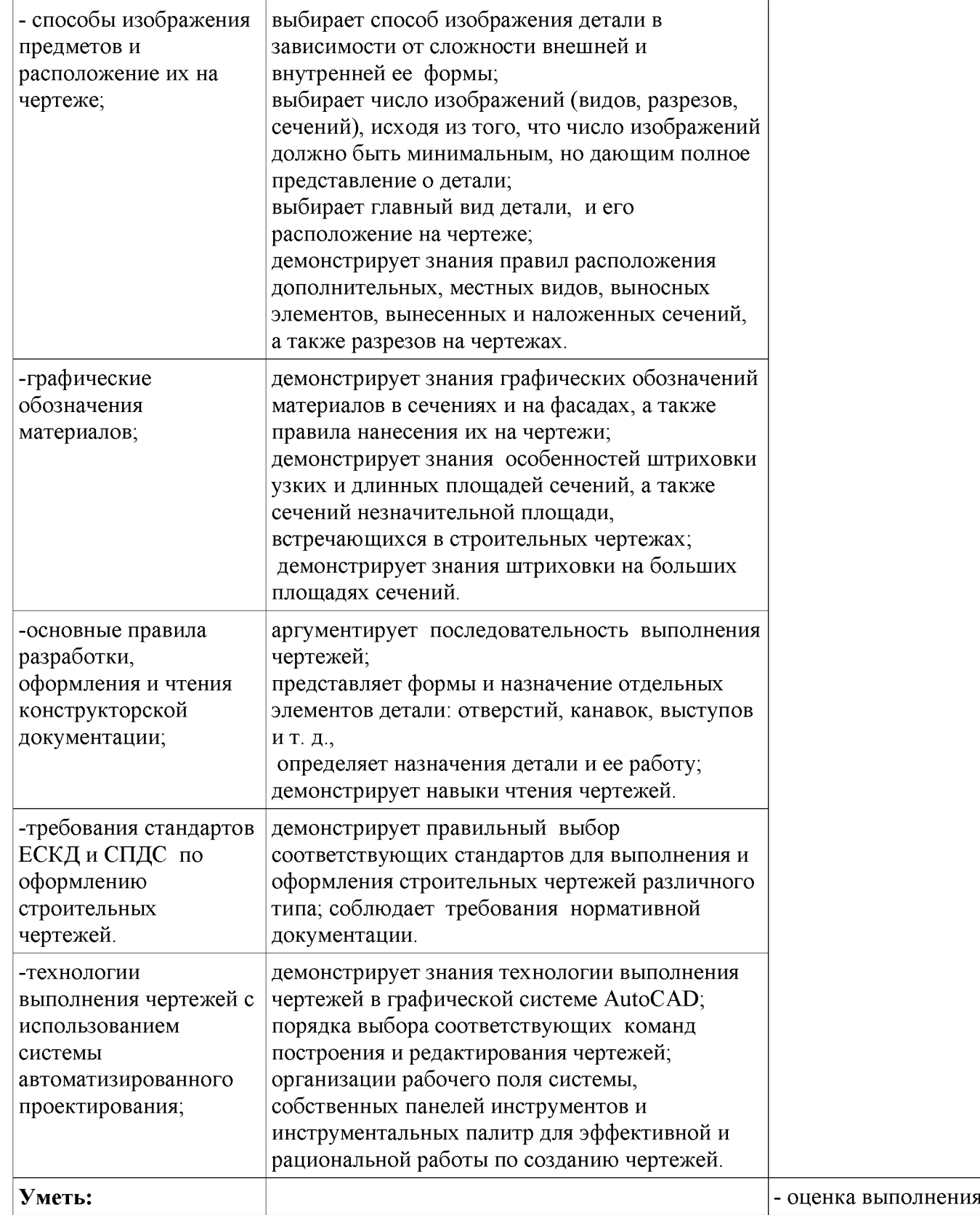

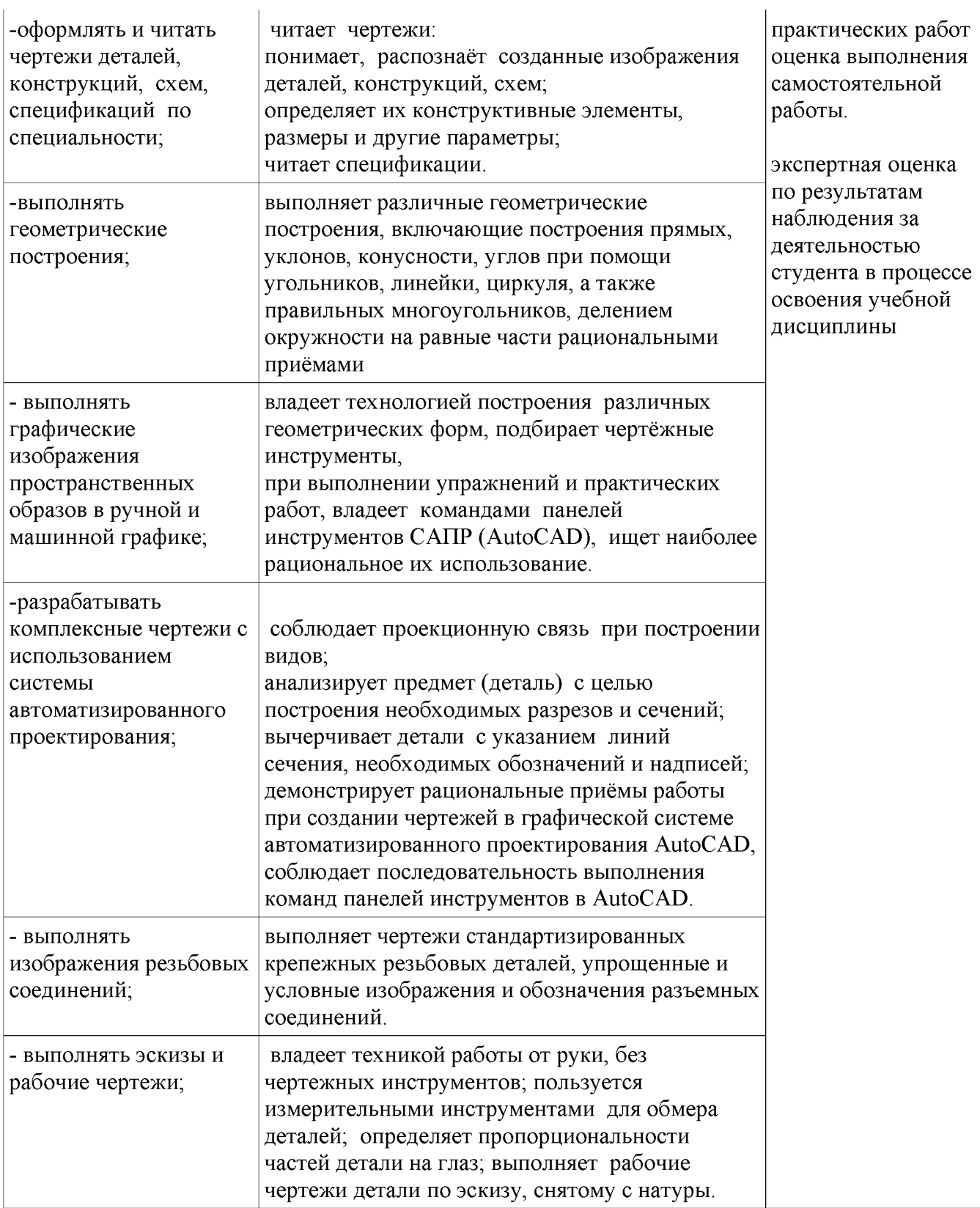

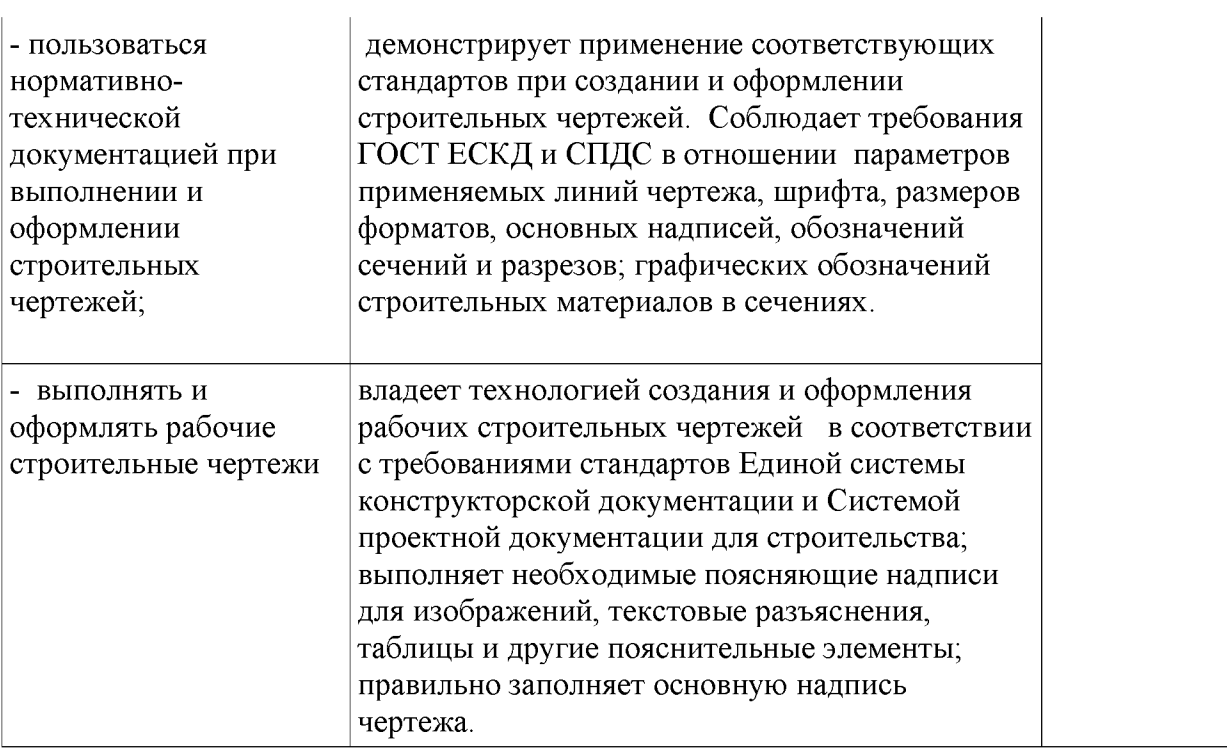